## *Seconde / Algorithmes*

## 1. *Etude générale d'algorithmes*

E.1  $\sharp$   $\mathcal{G}_{\mathcal{L}}$   $\Box$  Le diagramme ci-dessous représente l'algorithme d'Euclide déterminant le plus grand diviseur commun de deux nombres entiers :

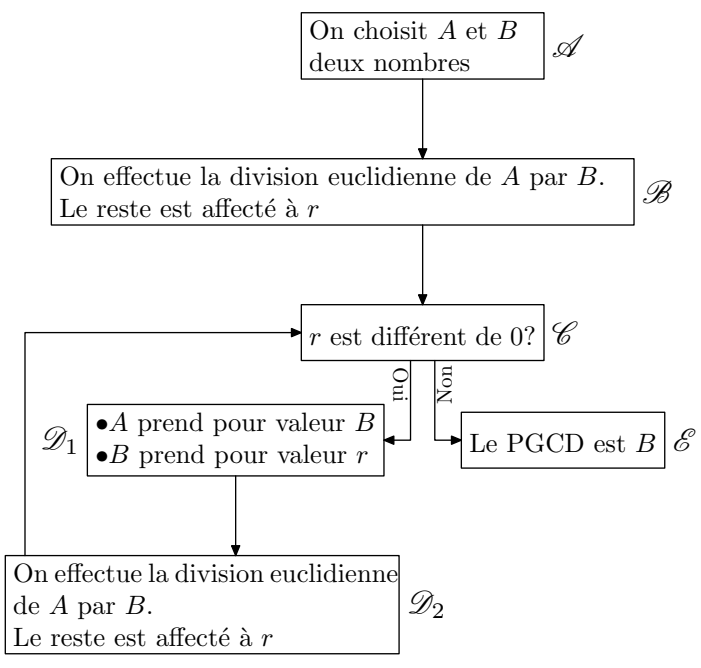

Voici l'exécution de cet algorithme avec les valeurs :  $A = 254$  ;  $B = 16$ :

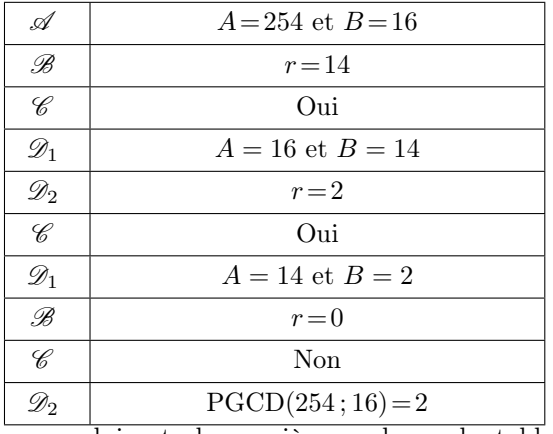

1 En reproduisant de manière analogue le tableau cidessous, déterminer le *PGCD* des entiers suivants :

**(a)**  $A = 1542$ ;  $B = 36$  **(b)**  $A = 18$ ;  $B = 543$ 

 $(2)$  Pour les valeurs de la question  $(b)$ , qu'effectue l'algorithme au début de cet algorithme?

 $\mathbb{E}.2$   $\mathbb{E}$   $\mathbb{E}$   $\mathbb{E}$   $\mathbb{E}$  On considère l'algorithme dans la représentation est donnée par le graphique ci-dessous :

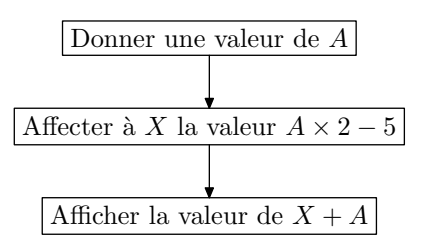

Compléter le tableau ci-dessous :

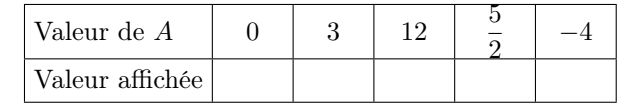

E.3  $\oint$   $\oint$   $\hat{\mathcal{L}}$  On considère l'algorithme dont la représentation est donnée par le graphique ci-dessous :

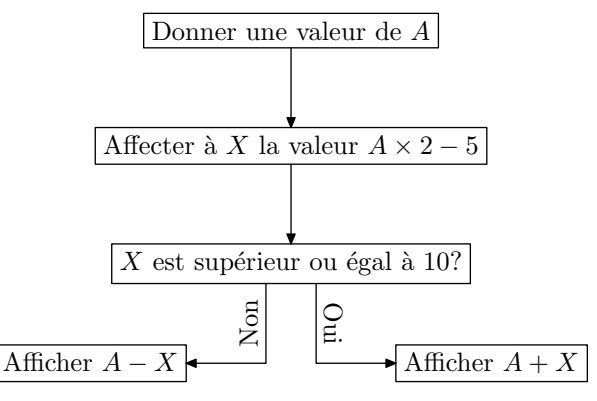

Compléter le tableau ci-dessous :

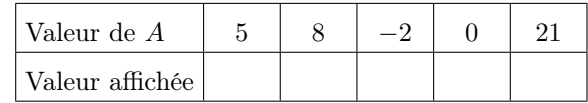

E.4)  $\sharp$   $\mathcal{C}_{\mathcal{L}}$   $\bigcirc$  On considère l'algorithme dans la représentation est donnée par le graphique ci-dessous :

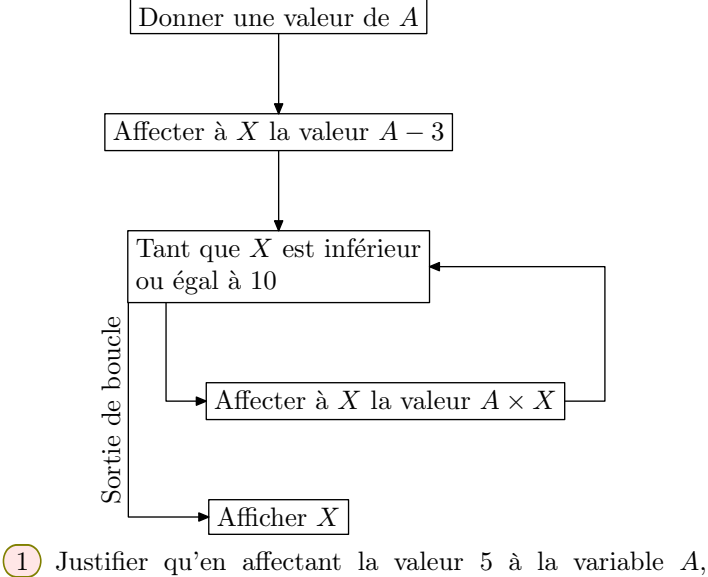

l'algorithme affiche la valeur 50?

2 Déterminer la valeur affichée par l'algorithme dans les cas suivants :

 $\boxed{a}$  *A* = 10  $\boxed{b}$  *A* = 4  $\boxed{c}$  *A* = −2

- 3 a Que se passe-t-il lorsqu'on affecte la valeur 0 à la variable *A*?
	- b Trouver un autre exemple où l'algorithme ne se termine jamais.

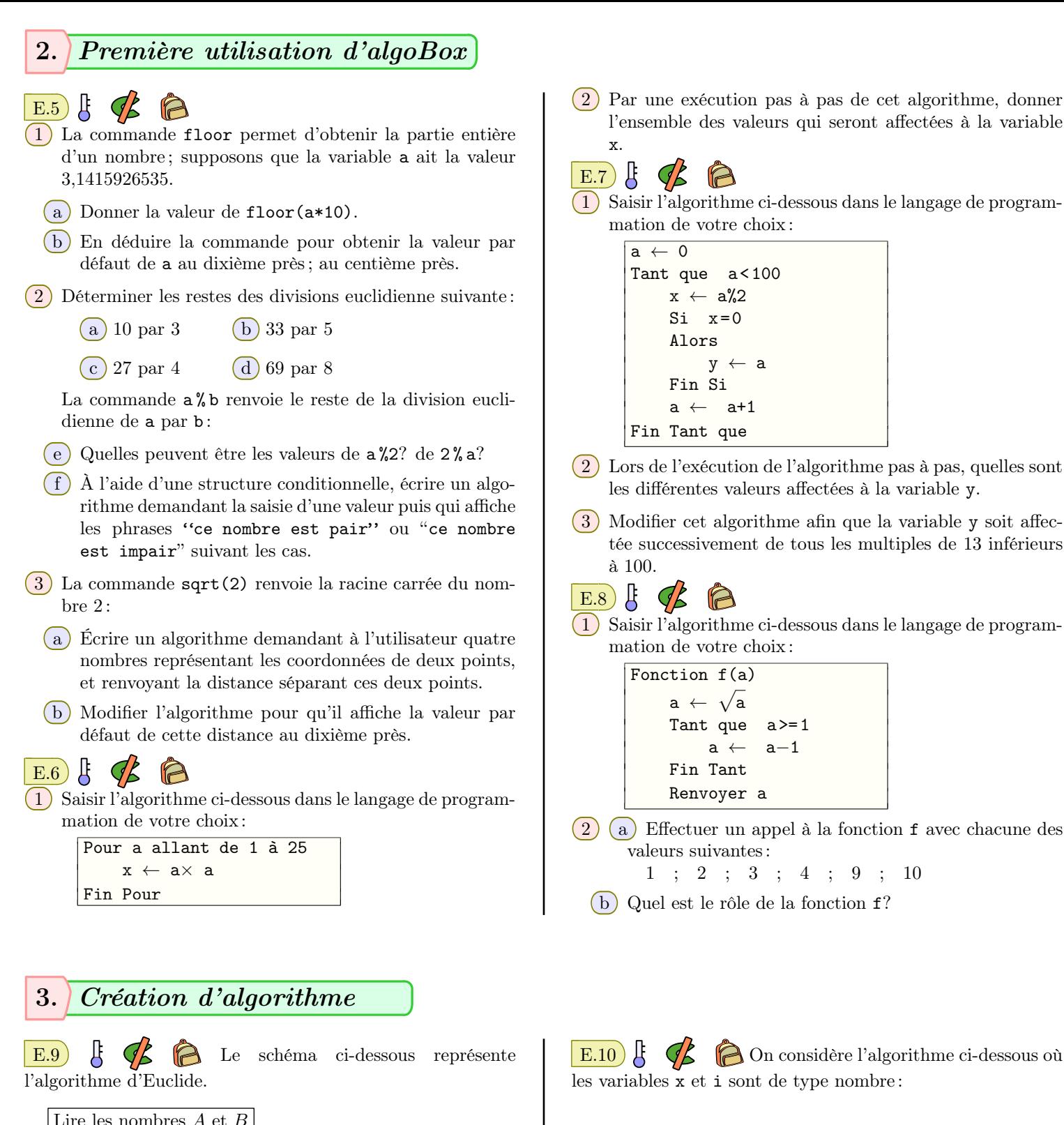

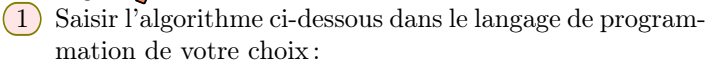

```
a ← 0
Tant que a<100
   x ← a%2
   Si x=0Alors
       y ← a
   Fin Si
    a ← a+1
Fin Tant que
```
- 2 Lors de l'exécution de l'algorithme pas à pas, quelles sont les différentes valeurs affectées à la variable y.
- 3 Modifier cet algorithme afin que la variable y soit affectée successivement de tous les multiples de 13 inférieurs

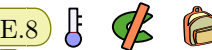

1 Saisir l'algorithme ci-dessous dans le langage de programmation de votre choix :

> Fonction f(a) a *←* √ a Tant que  $a \geq 1$ a *←* a*−*1 Fin Tant Renvoyer a

- 2 a Effectuer un appel à la fonction f avec chacune des valeurs suivantes :
	- 1 ; 2 ; 3 ; 4 ; 9 ; 10
	- $(b)$  Quel est le rôle de la fonction  $f$ ?

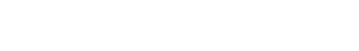

https://chingmath.fr

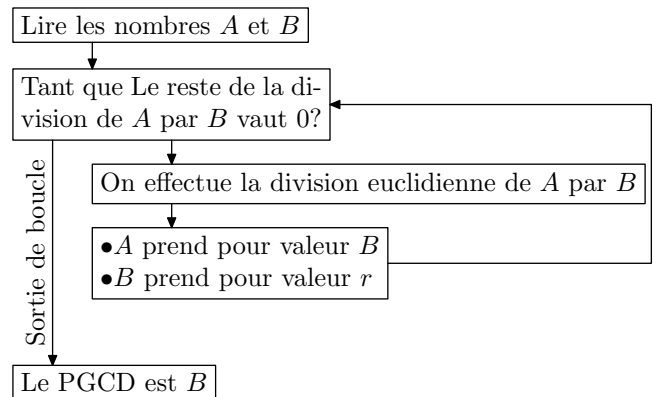

Construire cet algorithme à l'aide d'algoBox.

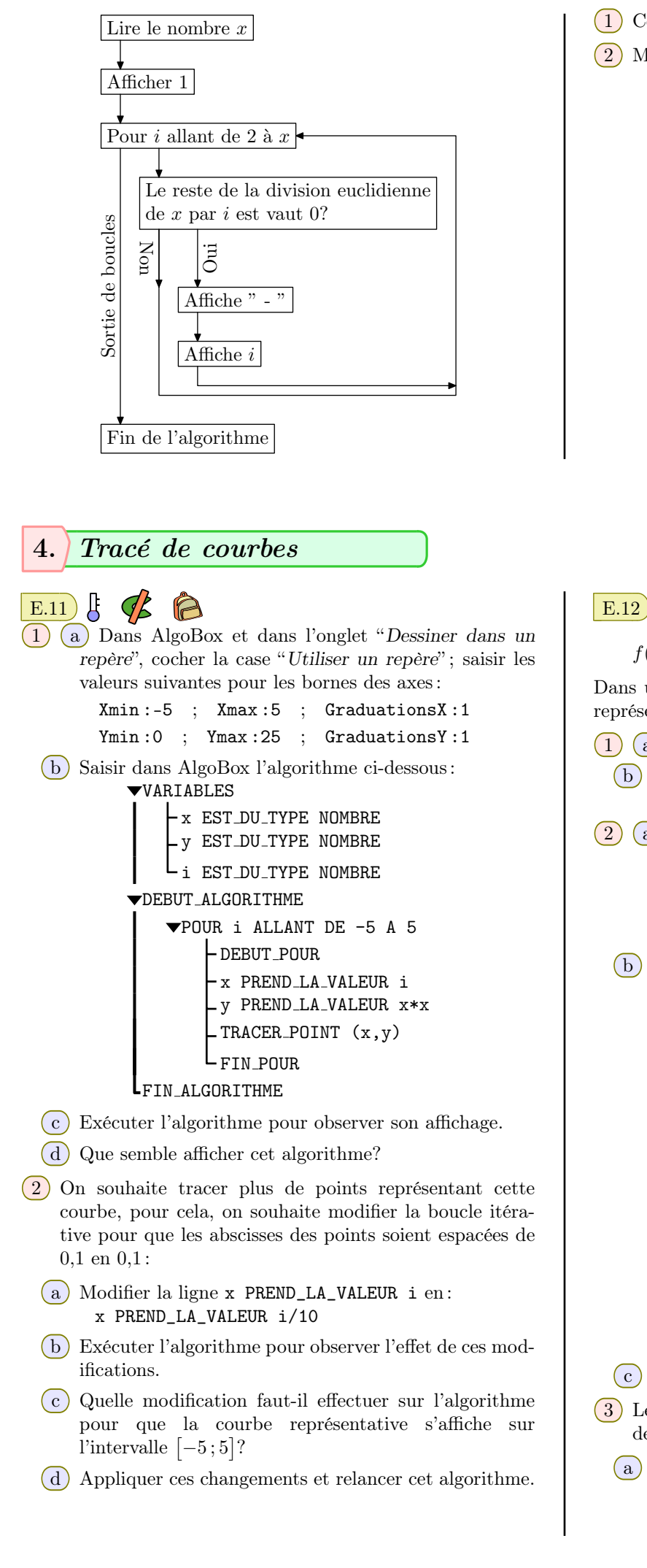

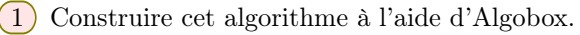

 $(2)$  Mathématiquement, à quoi sert cet algorithme?

E.12  $\left| \xi \right|$   $\left| \xi \right|$  **On** considère la fonction *f* définie par :  $f(x) = \sqrt{x-1}$ 

Dans un repère  $(O: I: J)$  orthogonal, on note  $\mathscr{C}_f$  la courbe représentative de la fonction *f*.

 $(1)$  (a) Déterminer l'ensemble de définition de la fonction  $f$ .

(b) Déterminer les coordonnées du point de la courbe  $\mathscr{C}_f$ ayant pour abscisse 1.

2 a Dans AlgoBox et dans l'onglet "*Dessiner dans un repère*", cocher la case "*Utiliser un repère*" ; saisir les valeurs suivantes définissant les bornes des axes :

Xmin :0 ; Xmax :9 ; GraduationsX :1

Ymin:0 ; Ymax:3 ; GraduationsY:1

b Saisir dans AlgoBox l'algorithme suivant : VARIABLES

x1 EST DU TYPE NOMBRE y1 EST DU TYPE NOMBRE x2 EST DU TYPE NOMBRE v2 EST\_DU\_TYPE NOMBRE i EST DU TYPE NOMBRE DEBUT ALGORITHME POUR i ALLANT DE 10 A 100 - DEBUT\_POUR x2 PREND LA VALEUR i/10 y2 PREND LA VALEUR sqrt(x2-1) TRACER POINT (x2,y2)  $L_{\text{FIN\_POUR}}$ LFIN ALGORITHME

 $(c)$  Exécuter l'algorithme et observer le graphique obtenu.

 $\overline{3}$  Le but de cette question est de tracer la courbe  $\mathscr{C}_f$  par des segments reliant chacun des points précédents.

(a) Effacer la commande "TRACER\_POINT  $(x2,y2)$ " pour la remplacer par la commande TRACER\_SEGMENT reliant les points de coordonnées (x1,y1) et (x2,y2).

- b Exécuter l'algorithme pour observer les modifications. Le tracé effectué est composé uniquement par des segments. Quel est l'origine commune à tous ces segments? Pourquoi?
- $(c)$  Avant la définition de la boucle for et en relation avec la question  $(1)(b)$ , initialiser correctement les valeurs de x1 et y1 afin d'améliorer le tracé de la courbe *C<sup>f</sup>* .
- d Pour tracer la courbe *C<sup>f</sup>* segment par segment, l'algorithme doit relier le point actuel avec le point précédent. Juste avant la fin de la boucle POUR, faire en sorte que le point de coordonnées (x1,y1) représente le point de coordonnées (x2,y2) pour la prochaine exécution de la boucle.

## 5. *Observation de la loi des grands nombres*

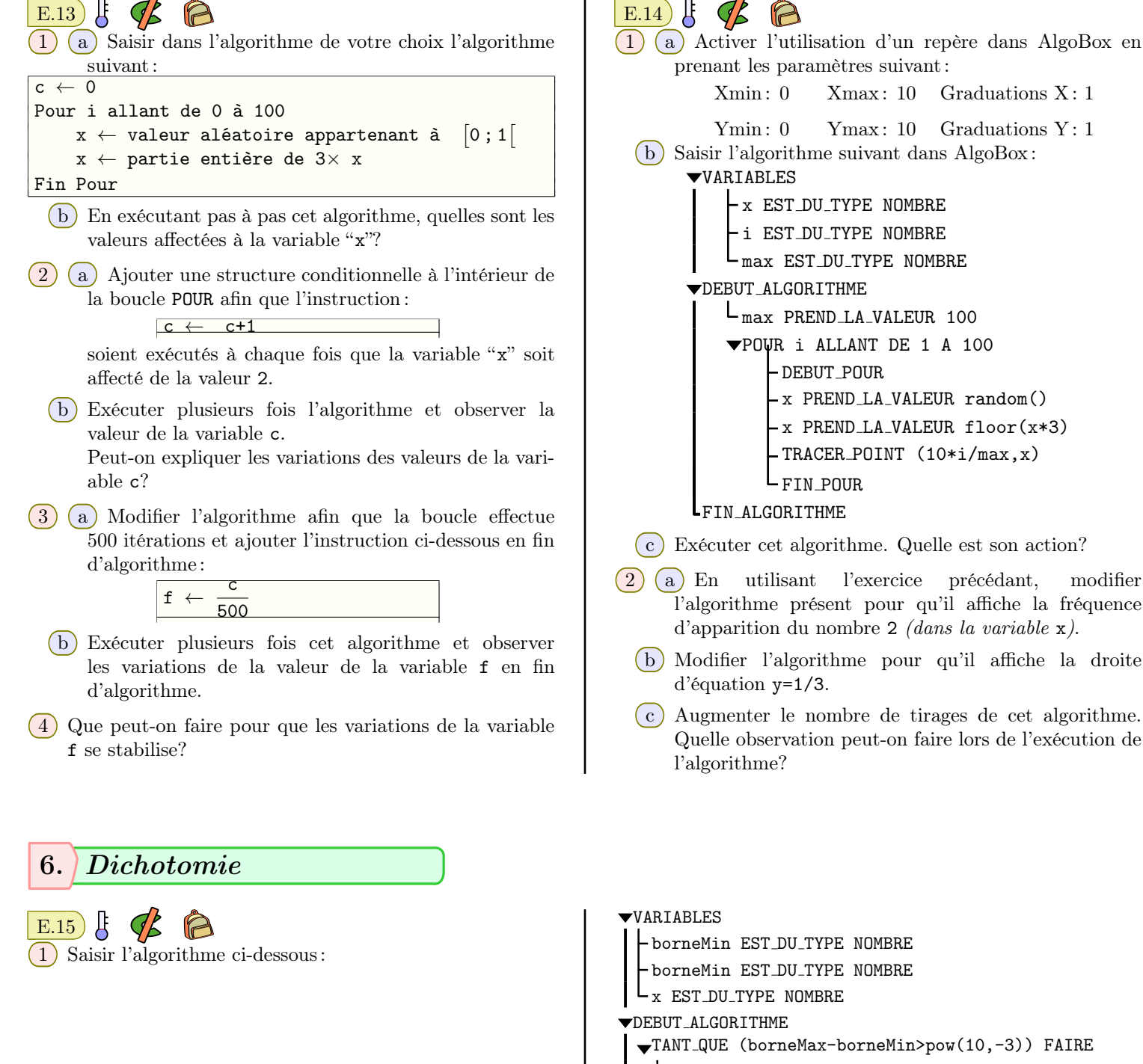

- L DEBUT\_TANT\_QUE
- $\blacktriangledown$ SI (x<(borneMin+borneMax)/2) ALORS DEBUT SI

borneMax PREND LA VALEUR (borneMin+borneMax)/2  $L_{\text{FIN\_SI}}$ 

**vsINON** DEBUT\_SINON borneMin PREND LA VALEUR (borneMax+borneMin)/2  $-FIN$ SINON AFFICHER borneMin https://chingmath.fr

- 2 a Exécuter cet algorithme avec les valeurs suivantes : xMin=1 ; borneMax=3 ; x=1.9384
	- b En observant les valeurs successives prises par borneMin et borneMax, vers quelle valeur les nombres

borneMin et borneMax se dirigent-ils?

3 Modifier cet algorithme pour que ces deux valeurs se rapprochent de  $\sqrt{2}$ .